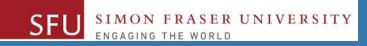

# CMPT 120: Introduction to Computing Science and Programming 1

# Turtle graphics, and User-defined Functions

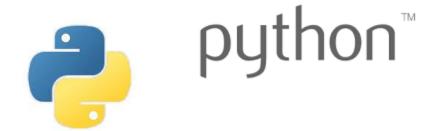

Copyright © 2018, Liaqat Ali. Based on <u>CMPT 120 Study Guide</u> and <u>Think Python - How to Think Like a Computer Scientist</u>, mainly. Some content may have been adapted from earlier course offerings by Diana Cukierman, Anne Lavergn, and Angelica Lim. Copyrights © to respective instructors. Icons copyright © to their respective owners.

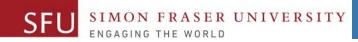

2

# Reminders

Liaqat Ali, Summer 2018.

# **One-Stop Access To Course Information**

• Course website: One-stop access to all course information.

http://www2.cs.sfu.ca/CourseCentral/120/liaqata/WebSite/index.html

- Course Outline
- Exam Schedule
- Python Info
- <u>CourSys/Canvas</u> link

SFU SIMON FRASER UNIVERSITY

- Learning Outcomes
- Office Hours
- Textbook links
- and more...

- Grading Scheme
- Lab/Tutorial Info
- Assignments
- <u>Canvas</u>: Discussions forum <u>https://canvas.sfu.ca/courses/39187</u>
- <u>CourSys</u>: Assignments submission, grades <u>www.coursys.sfu.ca</u>

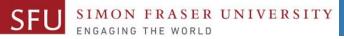

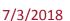

4

# How to Learn in This Course?

- A Attend Lectures & Labs
- **R Read** / review Textbook/Slides/Notes
- **Reflect** and ask Questions
- Organize your learning activities on weekly basis, and finally...
- W Write Code, Write Code, and Write Code.

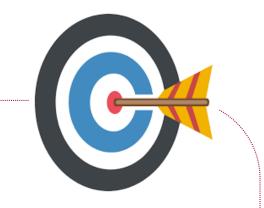

#### SFU SIMON FRASER UNIVERSITY

# Deliverables

- 1. Deliverables are due by the given date and time.
- 2. For the course, we are using IDLE to write and run our Python code.
- 3. You can use the CSIL lab computers outside your lab hours.
- 4. Plan ahead your assignments and other deliverables. Computer crash, network problems etc. are not acceptable excuses for delays in deliverables.
- 5. You may use online Python interpreters for running and testing your codes, such as:

https://repl.it/languages/Python3

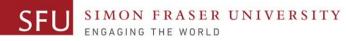

# Labs

- 1. Each lab has an assigned TA.
- 2. Attend your assigned lab and show your work to your TA for the participation marks.
- 3. Class enrolments and lab swaps are closed now.

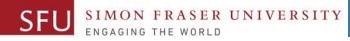

# **Course Topics**

- **1.** General introduction
- 2. Algorithms, flow charts and pseudocode
- **3.** Procedural programming in Python
- 4. Data types and Control Structures
- 5. Binary encodings
- 6. Fundamental algorithms
- 7. Basics of (Functions and) Recursion (Turtle Graphics)
- 8. Basics of computability and complexity
- 9. Subject to time availability:
  - Basics of Data File management

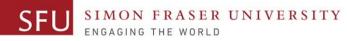

# **Today's Topics**

- 1. Turtle Graphics: Drawing and Animation
- 2. Introduction to Functions: User-defined
- 3. Defining and Calling a Void Function
- 4. Designing a Program to Use Functions
- 5. Passing Arguments to Functions

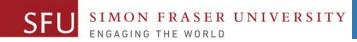

# Graphics: Drawing and Animation Using Turtle

Liaqat Ali, Summer 2018.

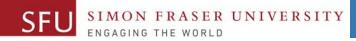

### **Turtle Intro**

Turtle is a Python feature that allows you to draw and animate graphic shapes. **# Import turtle package** Create a Turtle import turtle "object" **#** Create our turtle myTurtle = turtle.Turtle() **# Move forward 50 pixels** myTurtle.forward(50) **# Turn right 90 degrees** myTurtle.right(90) **# Move forward 50 pixels** myTurtle.forward(50)

10

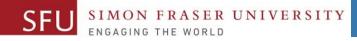

### **Demo and Resources**

- <u>turtle Turtle</u> Documentation (Methods): graphicshttps://docs.python.org/3.5/library/turtle.html
- 2. <u>Turtle examples: https://michael0x2a.com/blog/turtle-examples</u>
- 3. <u>Turtle Programming in Python</u>: https://www.geeksforgeeks.org/turtleprogramming-python/
- 4. https://michael0x2a.com/blog/turtle-examples (squares)
- 5. https://trinket.io/python/82fe4d3bd0 (interactive)
- 6. https://www.turtle.ox.ac.uk/downloads/docs/Turtle\_Python\_Exercises\_ 1-12.pdf
- 7. http://openbookproject.net/thinkcs/python/english3e/recursion.html

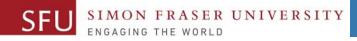

### Using turtle in Python

- To make use of the turtle methods and functionalities, we need to import turtle.
- "turtle" comes packed with the standard Python package and need not be installed externally.
- Four steps for executing a turtle program :
  - **1. Import** the turtle module
  - 2. Create a turtle to control (using Turtle())
  - 3. Draw around using the turtle methods.
  - 4. Run turtle.done().

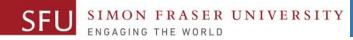

13

# Common Turtle Methods (See **Documentation**)

| METHOD      | PARAMETER  | DESCRIPTION                                                |  |
|-------------|------------|------------------------------------------------------------|--|
| Turtle()    | None       | Creates and returns a new tutrle object                    |  |
| forward()   | amount     | Moves the turtle forward by the specified amount           |  |
| backward()  | amount     | Moves the turtle backward by the specified amount          |  |
| right()     | angle      | Turns the turtle clockwise                                 |  |
| left()      | angle      | Turns the turtle counter clockwise                         |  |
| penup()     | None       | Picks up the turtle's Pen                                  |  |
| up()        | None       | Picks up the turtle's Pen                                  |  |
| down()      | None       | Puts down the turtle's Pen                                 |  |
| color()     | Color name | Changes the color of the turtle's pen                      |  |
| fillcolor() | Color name | Changes the color of the turtle will use to fill a polygon |  |

Adapted from: Janice Regan, 2013.

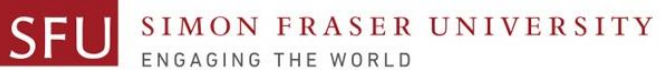

# **Turtle coordinates**

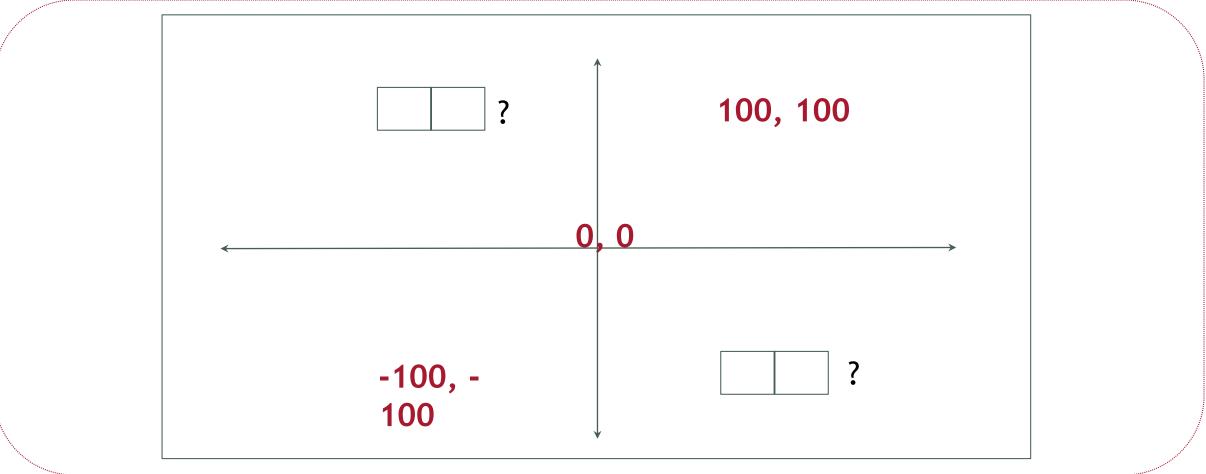

Adapted from: Angelica Lim, 2018.

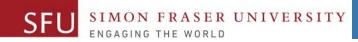

# **Introduction to Functions**

Liaqat Ali, Summer 2018.

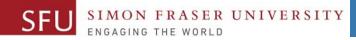

# **Introduction to Functions**

- Function: group of statements within a program that perform as specific task.
  - Usually one task of a large program.
    - Functions can be executed in order to perform overall program task.
  - Known as divide and conquer approach
- Modularized program: program wherein each task within the program is in its own function.

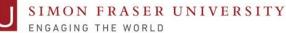

### Functions: A Divide and Conquer Approach

- We use functions to Divide and Conquer a large task by dividing into subtasks.
- We also call it a modular approach.

This program is one long, complex sequence of statements. statement statement statement statement statement statement statement statement statement statement statement statement statement statement statement statement statement statement statement statement

In this program the task has been divided into smaller tasks, each of which is performed by a separate function.

| def | <pre>function1():</pre> |          |
|-----|-------------------------|----------|
|     | statement               | functior |
|     | statement               | lunction |
|     | statement               |          |
|     |                         |          |

| def | function2(): |          |  |
|-----|--------------|----------|--|
|     | statement    | function |  |
|     | statement    | lunction |  |
|     | statement    |          |  |

| def | <pre>function3():</pre> |           |
|-----|-------------------------|-----------|
|     | statement               | function  |
|     | statement               | Turrotion |
|     | statement               |           |
|     |                         |           |

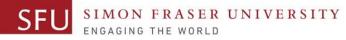

## Function Example

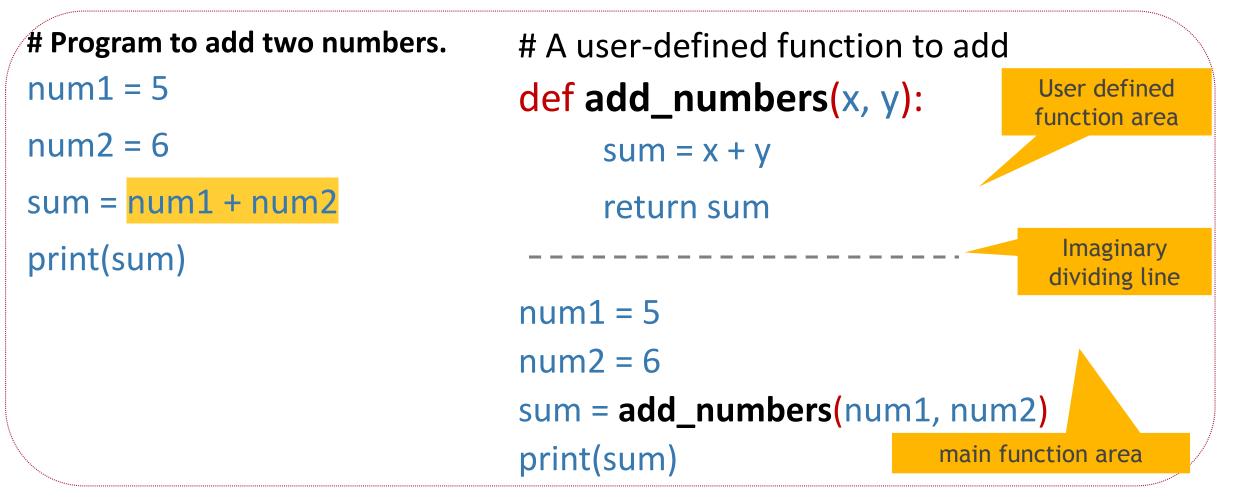

Liaqat Ali, 2018: Adapted from: Copyright © 2018 Pearson Education, Inc.

### **Function Example**

# Calculator. num1 = 5 num2 = 6 sum = num1 + num2 sub = num1 - num2 mul = num1 \* num2 div = num1 / num2 print(sum) # A user-defined function to add def add\_numbers(x, y): addition = x + yreturn addition def sub\_numbers(a, b): sub = a - breturn sub Imaginary num1 = 5dividing line num2 = 6sum = add\_numbers(num1, num2) sub = sub\_numbers(num1, num2) print(sum, sub)

Liaqat Ali, 2018: Adapted from: Copyright © 2018 Pearson Education, Inc.

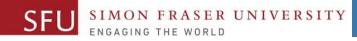

# Benefits of Modularizing a Program with Functions

- The benefits of using functions include:
  - Simpler code
  - Code reuse
    - write the code once and call it multiple times.
  - Better testing and debugging.
    - Can test and debug each function individually.
  - Faster development.
  - Easier facilitation of teamwork
    - Different team members can write different functions.

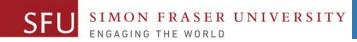

# Void Functions and Value-Returning Functions

Liaqat Ali, Summer 2018.

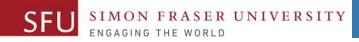

# Void Functions and Value-Returning Functions

- A <u>void function</u>:
  - Simply executes the statements it contains and then terminates.
- A <u>value-returning function</u>:
  - Executes the statements it contains, and then it returns a value back to the statement that called it.
    - The input, int, and float functions are examples of value-returning functions.

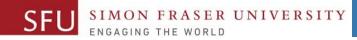

# **Defining and Calling a Function**

- Functions are given names (like we give names to variables).
  - Function naming rules:
    - Cannot use key words as a function name.
    - Cannot contain spaces.
    - First character must be a letter or underscore.
    - All other characters must be a letter, number or underscore.
    - Uppercase and lowercase characters are distinct.

Liaqat Ali, 2018: Adapted from: Copyright © 2018 Pearson Education, Inc.

24

# Defining and Calling a Function (cont'd.)

- Function name should be descriptive of the task carried out by the function.
  - Often includes a verb

FRASER UNIVERSITY

- Function definition: Specifies what function does.
  - def function\_name():

statement

statement

**1. Function header**: First line of function.

- Includes keyword def and function name, followed by parentheses and colon.
- 2. Block: Set of statements that belong together as a group.
- **3.** Call a function to execute it.
  - When a function is called:
    - Interpreter jumps to the function and executes statements in the block.
    - Interpreter jumps back to part of program that called the function.
      - Known as function return

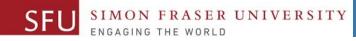

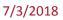

# Defining and Calling a Function (cont'd.)

- main function: Called when the program starts.
  - Calls other functions when they are needed.
  - Defines the *mainline logic* of the program.

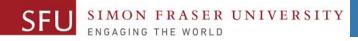

# Indentation in Python

- Each block **must** be indented
  - Lines in block must begin with the same number of spaces.
    - Use tabs or spaces to indent lines in a block, but not both as this can confuse the Python interpreter
    - IDLE automatically indents the lines in a block
  - Blank lines that appear in a block are ignored

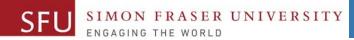

27

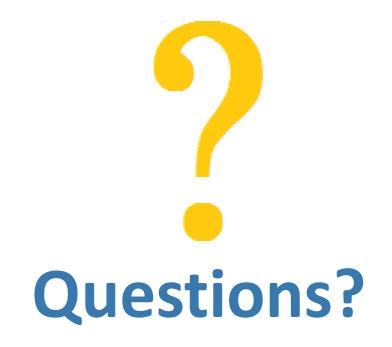

Copyright © 2018 by Liaqat Ali